## **Purpose**

The recorder is intended for recording voice messages onto microSD memory card of HC 10-class type in wav format. One of the easiest-to-operate models; to playback records no additional software on the PC is needed.

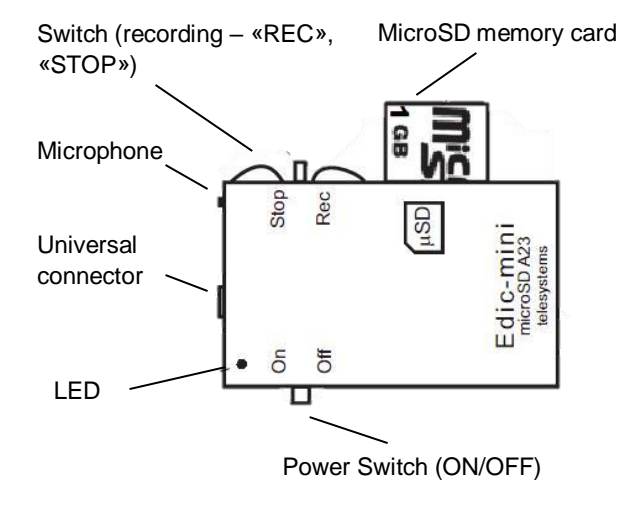

*IMPORTANT! Use memory card no lower than Class10!*

#### **Technical Characteristics:**

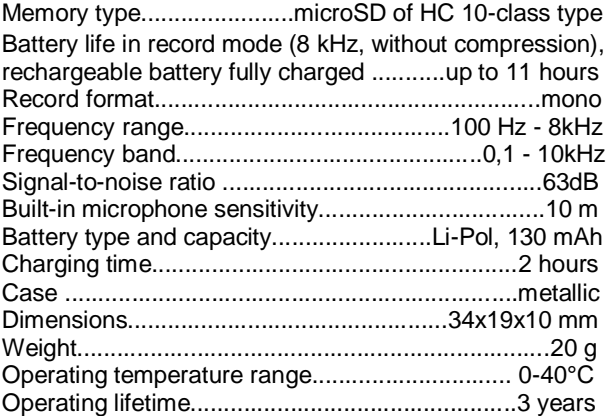

## **Operating the Recorder**

#### **1. Battery Charging**

#### **For recorders with an external adapter (A23)**

Connect the supplied adapter cable to the USB port of the Recorder, then connect it to the USB port of the PC, or to any USB charger (for example, of a smartphone) with an output voltage of 5V and a current of at least 500 mA. During charging, the red LED will be on the adapter; upon completion of the process, the green LED will be on. During this, the power switch must be in ON position and the microSD card must be installed in the slot.

## **For voice recorders with a simple USB-microUSB cable (A23m)**

Connect the supplied USB cable to the USB port of the recorder, then connect it to the USB port of the PC, or to any other USB charger (for example, of a smartphone) with an output voltage of 5V and a current of at least 500 mA. During charging, the LED is on the memory card slot of the Recorder, upon completion it goes off.

*ATTENTION!!! Even If you do not operate the Recorder for a long time, it is recommended to charge the battery at least once a month. Otherwise the battery may malfunction, which will not be covered by the Warranty.* 

## **2. Recording**

1. Insert microSD card into a corresponding slot (the card from the delivery set does not require preparation; the preparation procedure for a new memory card is described in the full operation manual).

2. To start recording, set power switch to ON, and the record switch to REC, after that recording will be enabled.

3. To stop recording, shift the switch to STOP.

IMPORTANT: It is recommended to use SanDisk cards 16Gb similar to the one from the delivery set. During recording the Recorder will be indicating battery status with periodic series of LED flashes:

- triple flashes mean the battery is fully charged;
- double flashes indicate average battery charge;
- single flashes indicate the battery is low and the Recorder must be charged.

# **3. Saving and Playing back Records**

1. To stop recording use Rec-Stop switch. Shift the switch to STOP position.

2. After the recording has been stopped, the record is saved. IMPORTANT: during this process do not remove memory card or power off (on-off switch) the device. The process takes about 10 seconds. If the device has been powered off before the record is saved, when connecting the card, there will be files of 1 Kb

3. By pressing the microSD card, remove it from the Recorder.

4. Insert the microSD into the supplied USB reader, then connect it to the USB port of the PC. The card will be detected as a separate drive. Audio records are in WAV files that can be played back using any media player.

*ATTENTION! To avoid file damage, do not remove memory card while at least one of the LEDs is on.*

# **4. In Box:**

- 1. Recorder;
- 2. USB card reader for microSD cards;
- 3. 8 to 16 Gb microSD memory card;
- 4. USB cable for charging;
- 5. Short operating instruction;
- 6. Warranty;
- 7. Package Box.

# **Warranty**

The manufacturer undertakes warranty repair liabilities for 1 year from the date of purchase, but no longer than 2 years from the date of manufacture of the product (warranty does not cover batteries), other rules are regulated by the Law "On Protection of Consumers' Rights".

Further there is usually a long list of cases when the user loses warranty. We have a different approach. We make use of every warranty case as an opportunity to find out the causes and make our products better. Therefore, we are always grateful for any comments and proposals regarding our products, as well as the detailed description of the conditions and causes that led to failure. We appreciate time and skills of our customers, and if the problem is not that complicated, we do not mind if you try to solve the problem yourself. If the attempt to repair was fairly neat, you do not lose your warranty. In case of major breakdowns, chemical exposure or mechanical damage to the Recorder, the manufacturer will not be able to continue the warranty service of this device. Our products have no seals.

If you are experiencing problems with the use of our products, we recommend the following:

1. Go to *www.ts-market.com* and see a list of common problems (FAQ section) and their solutions. Perhaps there is a solution to your problem.

2. If the problem persists, contact technical support at *support@ts-market.com* with the detailed description of your problem, the conditions it appeared, the exact product name according to the passport, firmware, software, operating system, and other relevant information. Remember, the better you describe the problem, the sooner it is resolved. Calls and mails like "It doesn't work at all!" are least effective. E-mail correspondence is most effective because it preserves history and minimizes misunderstanding. You will receive a response to your request by e-mail within 24 hours (excluding weekends and holidays).